# **AL DIRIGENTE SCOLASTICO DEL' ISTITUTO COMPRENSIVO PUCCINI FIRENZE**

# **Richiesta di accesso a documenti amministrativi**

(Legge 241 del 7.8.1990 e successive modifiche e integrazioni- D.P.R. 184 del 12-4-2006)

### **Dichiarazioni sostitutive rese ai sensi degli art. 46 e 47 del D.P.R. n. 445/2000**

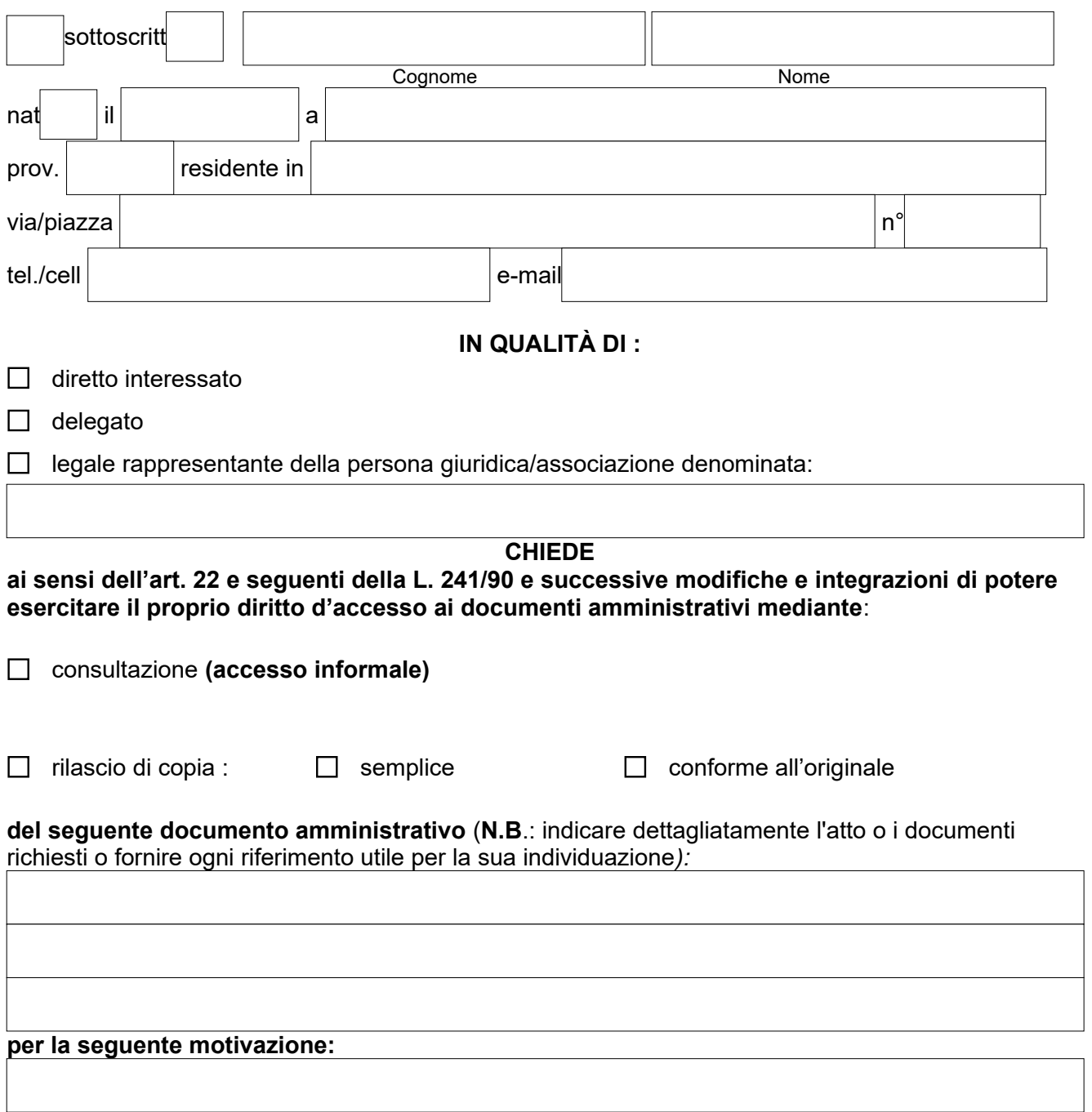

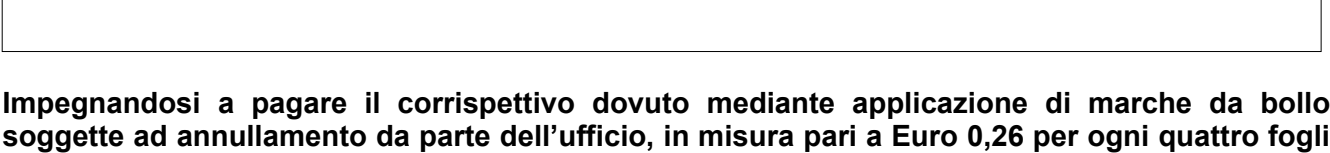

# **CHIEDE**

#### **di ricevere i documenti:**

 $\Box$  ritirandoli personalmente presso l'Ufficio competente;

 $\Box$  a mezzo posta al sequente indirizzo:

**in formato A4 o frazione di quattro.**

 $\Box$  tramite fax al seguente numero:

### **DICHIARA**

(consapevole che ai sensi dell'articolo 76 del D.P.R. n. 445/2000 chiunque rilasci dichiarazioni mendaci, formi atti falsi o ne faccia uso nei casi previsti dalla stessa normativa, è punito ai sensi del codice penale e delle leggi speciali in materia e che i benefici eventualmente conseguiti in seguito al provvedimento emanato sulla base di dichiarazioni non veritiere, decadono).

**-** che, ai sensi del comma 1, lett. b) dell'art. 22 della legge 7/8/1990 n. 241, sussiste il seguente interesse diretto, concreto e attuale inerente ad una situazione giuridicamente tutelata e collegata al documento al quale è chiesto l'accesso:

**-** di essere delegato da:

# **Si rende noto che potrà essere inviato avviso a eventuali contro interessati. INFORMATIVA AI SENSI DELL'ART. 13 DEL D.Lgs. 196/2003**

Il Dirigente Scolastico , in qualità di titolare del trattamento dei dati personali, La informa che i dati raccolti attraverso la compilazione del modulo per la dichiarazione sostitutiva di certificazione o di atto di notorietà vengono trattati per scopi strettamente inerenti alla verifica delle condizioni per il riconoscimento del diritto d'accesso, secondo quanto previsto dalle disposizioni di legge e regolamentari vigenti.

I dati possono essere comunicati ai soggetti istituzionali nei soli casi previsti dalle disposizioni di legge o di regolamento, o a terzi interessati nel rispetto della normativa disciplinante l'accesso. I dati da Lei forniti verranno trattati sia utilizzando mezzi elettronici o comunque automatizzati, sia mezzi cartacei.

I dati da Lei forniti potranno essere utilizzati al fine della verifica della esattezza e veridicità delle dichiarazioni rilasciate, nelle forme e nei limiti previsti dal DPR. 445/2000 (cd. T.U. sulla documentazione amministrativa, recante norme sulla autocertificazione). Le ricordiamo che, in qualità di interessato, Lei può esercitare in qualsiasi momento i diritti previsti dall'art. 7 del Codice Privacy, rivolgendosi al Dirigente Responsabile con domicilio in Via del Corso, 476 – 00186 ROMA oppure all'incaricato del trattamento, specificatamente designato.

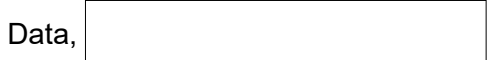

.

# Firma del Richiedente<sub>1</sub>

- L'Amministrazione, se individua soggetti controinteressati, di cui all'articolo 22, comma 1, lettera *c*), della legge *7 agosto1990, n. 241*, darà comunicazione della richiesta agli stessi, mediante invio di copia con raccomandata con avviso di ricevimento, o per via telematica per coloro che abbiano consentito tale forma di comunicazione. Entro dieci giorni dalla ricezione di detta comunicazione, i controinteressati possono presentare una motivata opposizione, anche per via telematica, alla richiesta di accesso. Decorso tale termine, la pubblica amministrazione provvede sulla richiesta, accertata la ricezione della comunicazione di cui sopra.
- Per quanto riguarda i diritti degli interessati si fa riferimento a quanto previsto dal Titolo II del D. Lgs. 196/2003.
- La copia conforme è sempre soggetta all'imposta di bollo, tranne i casi di esenzione previsti dalla tab. B del D.P.R. 642/1972 che saranno dichiarati e valutati in fase di autenticazione.
- Il rilascio di copia semplice o copia autenticata è subordinata al pagamento del costo di riproduzione (art. 25 legge 241/90).

<sup>1</sup>Ai sensi dell'art. 38 del D.P.R. 445 del 28 dicembre 2000, la dichiarazione è sottoscritta dall'interessato alla presenza del dipendente addetto ovvero sottoscritta e presentata o inviata anche per fax o via telematica unitamente a copia fotostatica non autenticata di un documento di riconoscimento del sottoscrittore. La dichiarazione inviata per via telematica è valida se sottoscritta mediante la firma digitale o quando il sottoscrittore è identificato dal sistema informatico con l'uso della carta di identità elettronica.